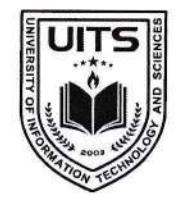

Future will be better than thy past UNIVERSITY OF INFORMATION TECHNOLOGY & SCIENCES

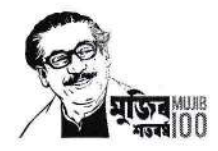

An initiative of  $\boldsymbol{PHP}$  Family

স্মারক নং: ইউআইটিএস/রেজি./২২০৮২৫/০১

রেজিস্ট্রার অফিস

ইউনিভার্সিটি অব ইনফরমেশন টেকনোলজি অ্যান্ড সায়েন্সেস

তারিখ: ২৫ আগস্ট ২০২২ খ্রিষ্টাব্দ

বৰ্ত্তাপ্ত

আদিষ্ট হয়ে ইউনিভার্সিটি অব ইনফরমেশন টেকনোলজি অ্যান্ড সায়েঙ্গেস-এ অধ্যয়নরত শিক্ষার্থীদের অবগতির জন্য জানানো যাচ্ছে যে, শরৎকালীন ট্রাইমেস্টার ২০২২ এর কোর্স/ থিসিস/প্রজেক্ট/ ইন্টার্নশীপ এর ট্রাইমেস্টার এডমিশন (রেজিস্ট্রেশন) কার্যক্রম ০৪ সেপ্টেম্বর ২০২২ থেকে ০৮ সেপ্টেম্বর ২০২২ পর্যন্ত চলবে।

উল্লেখ্য , শরৎকালীন ট্রাইমেস্টার ২০২২ এর ক্লাস আগামী ১১ সেপ্টেম্বর ২০২২ থেকে শুরু হবে।

Govt. & UGC Approved

ট্রাইমেস্টার এডমিশন (রেজিস্ট্রেশন) প্রক্রিয়া সম্পন্ন করার জন্য টিউশন ফি-সহ অন্যান্য ফি ইউনাইটেড কমার্শিয়াল ব্যাংক লিমিটেড (ইউসিবি)-এর যে কোন শাখায় (হিসাব নাম: University of Information Technology and Sciences (UITS), হিসাব নং: ১২৩১৩০১০০০০০০০৬৬). পূবালী ব্যাংক (বারিধারা শাখা). ইবিএল ড্রপবক্স (ইউআইটিএস) অথবা নিম্নলিখিত প্রক্রিয়া অনুসরণ করে অনলাইনে জমাদান করা যাবে।

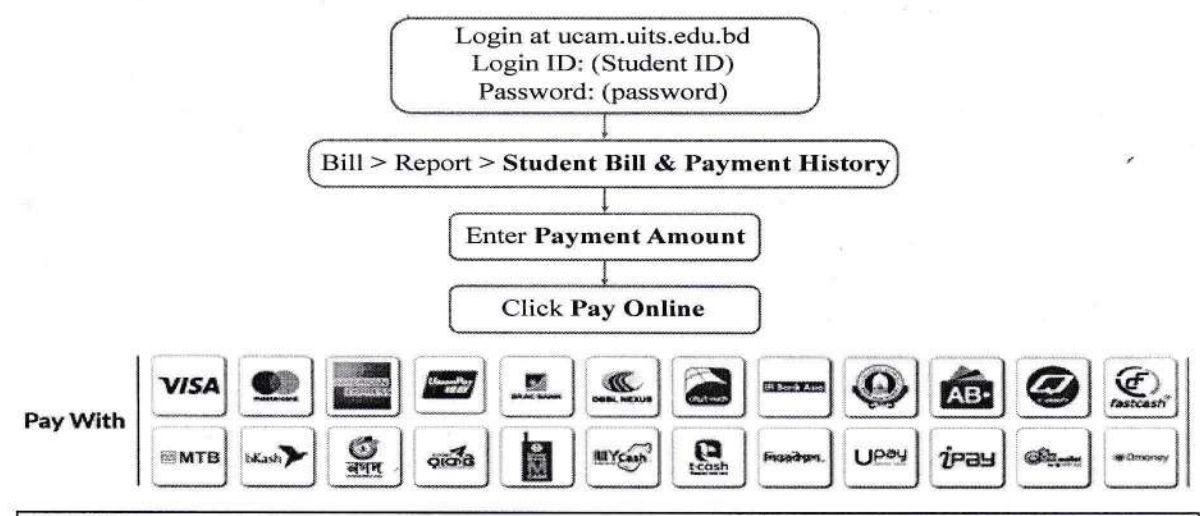

## **General Information**

1. Go to "UITS Website > My UITS > Student Zone > Payment" to know more about step-by-step online payment method or please visit www.uits.edu.bd/payment.

- 2. Click "Forgot Password" at ucam.uits.edu.bd if you forgot your UCAM password. Contact Mr. Md. Sarif Hossain, (01670889359, sarif@uits.edu.bd) if you can't login at UCAM.
- 3. Go to "UCAM > Bill > Report > Student Bill & Payment History" and check your updated payment history. Also, you should receive an Invoice to your registered Email. Contact Mr. Alamgir, (01674086368, alamgir@uits.edu.bd) if you have queries related to payment.
- 4. UCB Payment: Contact Muhammad Abdunnur, Relationship Manager, UCB (01787-664531) if you have queries related to payment.

উল্লেখিত সময়ের মধ্যে ট্রাইম্রেস্টার এডমিশন (রেজিস্ট্রেশন) প্রক্রিয়া সম্পন্ন করার জন্য শিক্ষার্থীদেরকে আহবান জানানো হলো।

মোহাম্মদ কামরুল হাসান রেজিস্টার ইউনিভার্সিটি অব ইনফরমেশন টেকনোলজি অ্যান্ড সায়েন্সেস

Permanent Campus: Holding 190, Road 5, Block J, Baridhara, Maddha Nayanagar, Vatara, Dhaka-1212 Phone: 09678 008487, Mobile: +880 1939 915209, +880 1713 487709, +880 1844 043870